Seria: AUTOMATYKA z. 22

Nr kol. 352

Jerzy Frączek

Instytut Automatyki Przemysłowej i Pomiarów

Jan Chojcan

Instytut Konstrukcji i Technologii Urządzeń Automatyki i Elektroniki

METODA ZLICZANIA IMPULSÓW W POLIARACH IZOTOPOWYCH -PRZETWARZANIE INFORMACJI

> Streszczenie. W artylule podano model przetwarzania informacji przy pomiarach średniej szybkości liczenia metodą zliczania impulsów. Podano przykład zastosowania przedstawionej teorii. Do obliczeń wykorzystano maszynę cyfrową. Program obliczeń załączono do artykułu,

### 1. Wstęp

Średnią szybkość liczenia dla danego układu detekcyjnego przy pomiarach izotopowych można określić dwoma sposobami:

1) przez zliczanie impulsów w określonym czasiej

2) przy pomocy integratora.

Metoda zliczania impulsów/ jest najbardziej rozpowszechnioną metodą w badaniach naukowych związanych ze stosowaniem izotopów. Tej metodzie poświęcony jest niniejszy artykuł.

Natura procesu powstawania promieniowania izotopowego, układ detekcyjny oraz metoda pomiarów promieniowania są przyczyną powstawania wielu błędów. Klasyfikację tych błędów można prześledzić na podstawie dostępnej literatury [1]. Większość z wymienianych tam błędów jest uwzględniana (lub eliminowana) podczas wzorcowania aparatury. W metodzie pomiaru średniej szybkości liczenia, opartej na zliczaniu impulsów, aparatura winna być tak zaprojektowana (i konserwowana), aby błędy aparaturowe były dużo mniejsze od błędów związanych ze statystycznym charakterem promieniowania. W rezultacie więc podczas pomiarów, w układzie detekcyjnym prawidłowo zaprojektowanym,można spodziewać się wystąpienia następujących dominujących błędów:

- 1) błąd przypadkowy wynikający ze statystycznego charakteru promieniowania emitowanego przez źródło,
- 2) błąd przypadkowy wynikający ze statystycznego charakteru tła.
- 3) błąd systematyczny koincydencji,
- 4 ) błąd systematyczny tła.

Przy pomiarach ze źródłami o bardzo małym czasie półrozpadu dochodzi dodatkowy błąd systematyczny od zmiany aktywności podczas pomiaru. Ten przypadek nie jest w artykule rozpatrywany jaleo nie często stosowany i zakłada się, że czas półrozpadu jest dużo większy w porównaniu z czasem pomiaru.

7/ymienione cztery błędy oraz założenia stanowią jeden z elementów modelu matematycznego, który pozwoli na pokazanie sposobu przetwarzania informacji przy oleresianiu średniej szybkości liczenia metodą zliczania impulsów.

#### 2. Elementy modelu przetwarzania informacji

# 2.1. Szyblość liczenia

Ilość cząstek zarejestrowana przez licznik w olereślonym czasie nazywa się szybkością, liczenia. Zależy ona od natężenia promieniowania, a pośrednio od aktywności i jest do tych wielkości proporcjonalna. Można więc przyjąć, że prawa, które odnoszą się do aktywności źródła, odnoszą się także do szybkości liczenia.

Z aktywnością związana jest szybkość liczenia zależnością:

$$
\mathbf{J} = \mathbf{Y} \cdot \mathbf{A}_2 \tag{1}
$$

gdzie

- J szybkość liczenia,
- *Y* współczynnik detekcji (wydajność licznika), stały w czasie pomiaru
- A aktywność.

#### 2.2. Błąd systematyczny koincydencji

Poprawkę z uwagi na czas martwy określa się w oparciu o doświadczalnie określany czas rozdzielczy  $t_{m}$ . Łatwo dochodzi się do zależności na rzeczywistą wartość szybkości liczenia  $J_{\nu}$ , gdy zmierzone w obecności tła wynosi  $J_{p+1}$ :

$$
J_{1z} = \frac{J_{p+1}}{1 - J_{p+1} \cdot t_m} \tag{2}
$$

Błąd koincydencji uwzględnia się zanim nastąpi obliczanie parametrów statystycznych.

### 2.3. Błąd systematyczny tła

Równocześnie z pomiarem szybkości liczenia  $J_{p+t}$  dokonuje się pomiaru szybkości liczenia tła  $J_+$ . Tą wartość odejmuje się od wartości szybkości liczenia  $J_{k}$ , w której wyeliminowano błąd koincydencji. 0trzymujemy wówczas wartości szybkości liczenia, które pozwalają na określenie wielkości statystycznych:

$$
\mathbf{J}_{\mathbf{p}} = \mathbf{J}_{\mathbf{k}} - \mathbf{J}_{\mathbf{t}} \tag{3}
$$

#### 2.4. Opis statystycznego charakteru promieniowania izotopowego

Obserwacje serii pomiarów szybkości liczenia dokonywanych w tych samych odcinkach czasowych t wykazały, że rozkład wartości jest zgodny z rozkładem Porssona [1]:

$$
P (N = N_1) = e^{-\overline{N}} \cdot \frac{\overline{N}^{1}}{N_1!}
$$
 (4)

w którym oznaczają:

 $\overline{N}$  - średnia ilość impulsów zarejestrowana w czasie t<sub>o</sub>, - i-ty wynik zarejestrowanej ilości impulsów w czasie  $t_{0}$ ,  $N_{\rm a}$  $J_4 = \frac{1}{1}$  - i-ty wynik szybkości liczenia. o

Parametrem rozkładu Poissona jest wariancja, która wynosi

$$
\sigma^2 = \mathbb{N} \tag{5}
$$

Jeżeli  $\overline{N}$  jest rzędu 100 lub większe, to przyjmuje się aproksymację rozkładu Poissona rozkładem normalnym o specjalnej funkcji gęsto $s$ ci prawdopodobieństwa  $[3]$ :

$$
f(N) = \frac{1}{\sqrt{2M}} \cdot e^{-\frac{(N-\bar{N})^2}{2M}}
$$
 (6)

'i

 $(7)$ 

Przyjęto tutaj  $\sigma = \sqrt{\mathbb{R}}$ . Z tej aproksymacji jeśli określi się wartość średnią z próby  $\bar{\mathbb{N}}$ , to także określona jest wariancja z próby $\mathfrak{S}_{\mathfrak{n}}^{\mathbb{Z}}$  .

# 2.5. Błędy przypadkowe

Wartość średnia z próby jest najlepszym przybliżeniem rzeczywistej wartości wielkości mierzonej. Niepewność uzyskanego wyniku określamy w oparciu o wyrażenie na wariancję (5 ) lub na wariancję z próby, zależnie od stosowanego rozkładu. Nazywamy je odchyleniami, średnimi kwadratowymi pojedynczego pomiaru:

$$
\sigma_{\textbf{N}_{1}}\sqrt{\sigma_{\textbf{N}_{1}}^{2}},
$$

#### Metoda zliczania impulsów.». 59

zaś odchylenie średnie kwadratowe dla średniej z próby o n elementach określa się z zależności [4]:

$$
\sigma_{\overrightarrow{n}} = \frac{\sigma_{\overrightarrow{n}}}{\sqrt{n}}.
$$
 (8)

 $W$  pomiarach izotopowych wartość elementu próby  $N$ , zawiera sumę przynajmniej dwu składowych: składowa od źródła i składowa od tła. Może ich być także większa ilość. W tym przypadku dla określenia miary czonej liczby niezależnych zmiennych losowych jest równa sumie wariancji tych zmiennych losowych [4]. Ila podstawie tego twierdzenia otrzymujemy wyrażenia na wypadkowe odchylenie średnie kwadratowe: rozrzutu N lub N korzystamy z twierdzenia, że wariancja sumy skoń-

Zakładamy przy tym, że warunek niezależności jest spełniony. Rozkład Poissona dotyczy całkowitej liczby zdarzeń, jakie miały miejsce w określonym czasie. Przy pomiarach szybkości liczenia korzystamy jednak z zależności (5 ) dla obliczenia odchylenia średniego kwadratowego szybkości liczenia. Masy wówczas:

$$
\sigma_{N_{\underline{1}}} = \sqrt{3 + t} \tag{10}
$$

oraz

$$
\sigma_{J_{\pm}} = \sqrt{\frac{J}{t}},\tag{11}
$$

gdzie

J - średnia szybkość liczenia,

t - czas pomiaru.

$$
\sigma_{\Sigma} = \sqrt{\sum_{i=1}^{m} \sigma_{i}^{2}}
$$

Dla serii n pomiarów szybkości liczenia dokonanych w tym samym czasie średni błąd Iwadratowy średniej wyniesie:

$$
\sigma_{\frac{\pi}{3}} = \sqrt{\frac{\pi}{n \cdot t}} \tag{12}
$$

Gdy pomiar szybkości liczenia tła odbywa się w obecności tła, to i-ty pomiar zawiera dwa elementy:

- pomiar szybkości liczenia łącznie z tłem,  $J_{p+t}$ , dokonany w czasie t<sub>p</sub> - pomiar szybkości liczenia tła  $J_+$  dokonany w czasie  $t_+$ .

Zgodnie z równaniem (?) i (11) odchylenie średnie kwadratowe szybkości liczenia J po uwzględnieniu tła wyniesie:

$$
\sigma_{\mathbf{J}_{\mathbf{p}}} = \sqrt{\frac{\mathbf{J}_{\mathbf{p}+\mathbf{t}}}{\mathbf{t}_{\mathbf{p}}} + \frac{\mathbf{J}_{\mathbf{t}}}{\mathbf{t}_{\mathbf{t}}}} \tag{13}
$$

#### 2.6. Odrzucenie niepewnych wartości

Wartości znacznie różniące się w serii pomiarów od wartości średniej odrzuca się. W tym celu stosuje się kryterium Chauveneta [1], [3]. Y/g tego kryterium odrzuca się wynik, jeśli prawdopodobieństwo zaobserwowania odpowiadającego mu lub jeszcze większego odchylenia od wartości średniej nie jest większe od 1/2 n. Podaje się zwykle tablicę, w której są dane graniczne 'wartości stosunku odchylenia, zaobserwowanego dla niepewnego wyniku do wielkości przyjętej za miarę dokładności pomiarów w funkcji ilości pomiarów n. Operację polegającą na klasyfikowaniu 'wyników przy pomocy Iryterium Chauweneta oznaczamy w następujący sposób:

$$
\text{Cha}\begin{bmatrix} \text{Hi} \end{bmatrix} \text{ lub} \quad \text{Cha}\begin{bmatrix} J_{\underline{i}} \end{bmatrix} \tag{14}
$$

2.7. Test zgodności

Aby określić, czy dany szereg wyników pomiarów pochodzi z populacji o założonym rozkładzie, przeprowadza się tzw. test zgodności. Często

# Metoda zliczania impulsów.. 61

2 P stosuje się test "kwadratu chi", **X** . Dla dużej liczby pomiarów **n X** można określić z zależności:

$$
\chi^{2} = \frac{\sum_{\pm=1}^{n} (x_{\pm} - \bar{x})^{2}}{\sigma_{x_{\pm}^{2}}}
$$
(15)

# gdzie

' i

X, *G* - średnia z próby oraz wariancje z próby.

# *X± -* i-ty wynik pomiaru.

Gdy testowanie dotyczy badania zgodności z rozkładem Foissona, to wzór (15 } ma postać;

$$
\chi^{2} = \frac{\sum_{i=1}^{n} (r_{i} - \vec{n})^{2}}{\vec{n}}
$$
 (16)

# 3• Model przetwarzania informacji

Wykorzystanie maszyn cyfrowych do obliczeń statystycznych jest warunkiem koniecznym do szybkiego i łatwego opracowania wyników pomiaru. Przy przetwarzaniu inńomacji operujemy zbiorem skończonym wyników prób o n elementach. Elementy te wprowadzamy do pamięci maszyny. Dokonywane są na nich operacje zgodnie z algorytmem, Irtóry prowadzi do obliczenia interesujących nas wielkości, Korzystne będzie, jeżeli wyrażenia na interesujące nas wielkości będą zawierały w sobie elementy całego zbioru i jeżeli operacje matematyczne będą dokonywane na całych zbiorach. W tym celu posłużymy się w dalszych postępowaniach rachunkiem macierzowym. Tak uzyskane wyrażejde będą zarazem wyrażały operacje wykonywane przez maszynę cyfrową.

Uiech będzie danych n wyników pomiaru szybkości liczenia w obecności tła  $J_{p+1}$ , pomierzonych w takim samym czasie t<sub>re</sub>. Dane te zapisujemy w postaci macierzy diagonalnej stopnia n:

$$
\mathbf{J}_{\rm n} = \begin{bmatrix} J_{11} & 0 & \cdots & 0 \\ 0 & J_{22} & & & \\ 0 & J_{22} & & & \\ & & & & J_{\rm nn} \\ & & & & J_{\rm nn} \end{bmatrix}
$$
 (17)

Pomierzone szybkości liczenia obarczone są błędami systematycznymi oraz odznaczają się rozrzutami wynikającymi ze statystycznego charakteru promieniowania źródła oraz tła. Zbiór wyników wstępnie oceniamy pod kątem widzenia zawierania wyników przekraczających dopuszczalne odchyłki od wartości średniej. Stosujemy w tym celu kryterium Chauveneta omówione w punkcie 2.6. W wyniku zastosowania kryterium otrzymujemy macierz diagonalną  $J$ , stopnia  $1 \leq n$ :

$$
\text{Cha}\left[\mathbf{J}_n\right] = \mathbf{J}_i.
$$
 (18)

Aby obliczyć wielkości statystyczne jak  $J_p$ ,  $\sigma_{J_{\frac{1}{2}}}$ , $X^-$  i inne, musimy w uzyskanych wynikach uwzględnić błędy systematyczne. Operację uwzględnienia wszystkich błędów rozpatrywanych w modelu możemy zapisać:

$$
Kor_{\Sigma} \left[\mathbf{J}_{i}\right] = \mathbf{J}_{p} \tag{19}
$$

Wyrażenie (19) należy rozumieć w ten sposób, że na każdym elemencie macierzy J. dokonywana jest suma taldch samych operacji prowadzących do skorygowania błędów systematycznych.

Obecnie zbiór reprezentowany przez macierz  $J$ <sub>w</sub> może być wykorzystany do obliczenia wielkości statystycznych. W wyniku operacji dokonanych na elementach macierzy *3* otrzymujemy wartości liczbowe poszozególiiych wielkości:

Metoda zliczania impulsów. 63

- średnia wartość szybkości liczenia
- wariancja z próby Var
- "chi kwadrat" Chikw
- $-$  itd.

Całość możemy zapisać w zwartej formie:

 $\overline{\mathsf{r}}$  $\overline{\phantom{a}}$  $\bar{x}$ E p  $\mathbf{p}$   $\begin{bmatrix} \n\mathbf{z} & \n\end{bmatrix}$  var  $\left[\begin{array}{cc} x^2 \\ y^2 \end{array}\right]$ Chikw i,

・X<br>-

przy umowie, że macierz kolumnowa po znaku równości oznacza zbiór operacji.

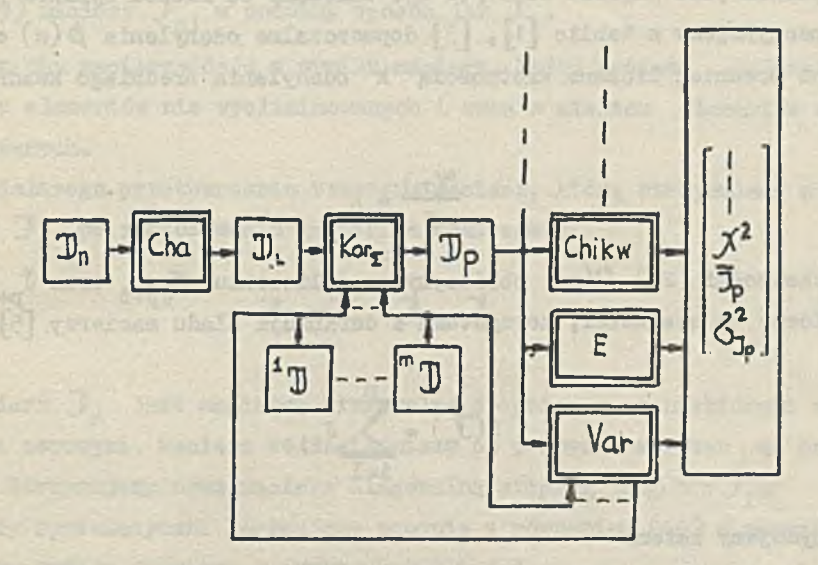

Rys. 1. Model przetwarzania informacji przy pomiarze średniej szybkości liczenia w pomiarach izotopowych. Bloki z podwójną linią oznaczają operacje

 $(20)$ 

 $(21)$ 

 $(22)$ 

 $(23)$ 

Na rys. 1 pokazano schemat postępowania zgodny z równaniami (i8),  $(19)$  i  $(23)$ . Równania jak i schemat stanowią model przetwarzania informacji. W schemacie bloki w podwójnym zarysie oznaczają operacje. Strzałki oznaczają kolejność przetwarzania informacji. Bloki z macierzami <sup>1</sup>J<sup>\*</sup> J oznaczają zbiory elementów pochodzących z innych populacji niż J. Przykładem tego jest tło. Strzałki od tych zbiorów są poprowadzone do bloków operacji Kor oraz Var, Zachodzić może, jak w przypadku tła, uwzględnianie jego wartości średniej jako poprawki od błędu systematycznego oraz wariancji, w wariancji wypadkowej.

Obecnie możemy podać szczegółowe wyrażenia na interesujące nas wielkości. Korzystamy tutaj z modelu wyżej podanego i elementów modelu podanych w punkcie 2.

Kryterium Chauveneta stosujemy wstępnie dla zbioru danego macierzą diagonalną J. Zasadę stosowania kryterium omówiono w punkcie 2.6. Zgodnie z zasadą, odrzucamy te wyniki, których prawdopodobieństwo wystąpienia jest większe od 1/(2 n). Zależnie od ilości wyników pomiaru n odczytujemy z tablic  $[1]$ ,  $[3]$  dopuszczalne odchylenia  $p(n)$  od wartości średniej liczone krotnością k odchylenia' średniego kwadratowego:

$$
\frac{\Delta(n)}{\sigma} = k \tag{24}
$$

Z zależności (24)  $\beta(n)$  obliczymy po obliczeniu  $\sigma_{Jp+t}$  oraz  $J_{p+t}$ . Aby obliczyć te wielkości, korzystamy z definicji śladu macierzy [5]:

$$
s(J_n) = \sum_{i=1}^{n} J_{i1}
$$
 (25)

Otrzymujemy zatem:

$$
\bar{J}_{p+t} = \frac{1}{n} S(\bar{J}_n)
$$
 (26)

Metoda zliczania Impulsów... 65

$$
\sigma_{J_{p+t}} = \sqrt{\frac{1}{n-1} \, s \left[ (J_n - \bar{J}_{p+t} \cdot \mathbf{1})^2 \right]}.
$$
 (27)

Aby sprawdzić, ktćre z wyników winny być odrzucone, tworzymy dwie nierówności, które muszą być spełnione równocześnie:

$$
\mathbf{J}_n - (\mathbf{J}_{p+t} + \mathbf{\beta}(n)) \cdot \mathbf{1} \leq 0
$$
 (28)

oraz

$$
\mathbf{J}_n - (\mathbf{J}_{p+t} - \mathbf{b}(n)) \cdot \mathbf{I} \ge 0. \tag{29}
$$

Na podstawie nierówności (28) i (29) tworzymy dwie nowe macierze:

- z (28) macierz  $J_{n}$ , której w miejsce elementów spełniających nierówność piszemy jedynki, a w miejsce nie spełniających zeraj
- $-$  z (29) macierz  $J_{s}$ , w podobny sposób jak  $J_{r}$ .

Iloczyn obu macierzy daje w wyniku macierz, która posiada jedynki w miejscu elementów nie wyeliminowanych i zera w miejscu elementów wyeliminowanych.

Do dalszego.przetwarzania bierzemy macierz, którą otrzymujemy z macierzy J<sub>r</sub> po zastosowaniu kryterium Chauveneta:

 $J_n = J_n \cdot J_n \cdot J_n$  (30)

Macierz  $J_n$  jest macierzą diagonalną stopnia n z niektórymi elementami zerowymi. Macierz tę zacieśniamy po pozbyciu się zer na przekątni. Otrzymujemy nową macierz diagonalną stopnia  $1 \leq n : J_n$ .

Błędy systematyczne korygujemy zgodnie z równaniem (19) w oparciu o elementy modelu omówione w punktach 2,2 i 2.3.

Błąd koincydencji uwzględniamy zgodnie z równaniem (2). W tym celu tworzymy najpierw mianownik równania macierzowego:

$$
\mathbf{J}_{\mathrm{m}} = \mathbf{1} - \mathrm{t}_{\mathrm{m}} \cdot \mathbf{J}_{1} \tag{31}
$$

i następnie piszemy już wyrażenie na macierz wyników po uwzględnieniu tłędów koincydencji:

$$
\mathbf{J}_k - \mathbf{J}_1 \cdot \mathbf{J}_m^{-1} \tag{32}
$$

Błąd tła uwzględniamy wykorzystując macierz szybkości liczenia tła dla elementów zawartych w macierzy  $J<sub>1</sub>$ . Otrzymujemy w ten sposób macierz, która posłuży do obliczenia wielkości statystycznych:

$$
\mathbf{J}_p = \mathbf{J}_k - \mathbf{J}_t \tag{33}
$$

Wielkości statystyczne. Wartośó oczekiwaną oraz wariancję wypadkową szacujemy przy pomocy ich najefektywniejszych estymatorów oraz zgodnie z zasadami określonymi przez zależności  $(9)$ ,  $(12)$  i  $(13)$ . Otrzymujemy zatem:

$$
\bar{J}_p = \frac{1}{1} S(J_p), \qquad (34)
$$

według zasady (9 ):

Asert TWI Versached Gaboult

$$
\sigma_{J_p} = \sqrt{\frac{1}{1-1} \left\{ s \left[ (J_p - J_p \cdot 1)^2 \right] + s \left[ (J_t - J_t \cdot 1)^2 \right] \right\}}, \quad (35)
$$

or i cherrestriation lavo ale

według zasady  $(13)$ :

$$
\sigma_{J_p} = \sqrt{\frac{1}{1} \frac{1}{t_p}} \, \text{s}(J_p) + \frac{1}{t_t} \, \text{s}(J_t) \bigg], \tag{36}
$$

gdzie  $J_t$  - wartość średnia dla tła obliczana podobnie jak  $J_n$ .  $2$   $\rightarrow$  P  $\rightarrow$  P Test X<sup>16</sup> zastosujemy do sprawdzenia zgodności rozkładu z próby z rozkładem Poissona. Drogą prostych przekształceń dochodzimy do wyrażenia w zapisie macierzowym:

$$
\chi^{2} = 1 \frac{\mathbb{S}[(J_{p} - \bar{J}_{p} \mathbf{1})^{2}]}{\mathbb{S}(J_{p})}
$$
 (37)

whatched heavypoids, all

ob is the ob wroll we iden

SOVA SANSIMETI ZALIEN

Dalszą operacją, która może mieć zastosowanie przy metodzie zliczania impulsów w pomiarach izotopowych, to minimalizacja błędów przy wyznaczaniu parametrów równania regresji liniowej metodą najmniejszych kwadratów.

Przykładowo prześledźmy to zagadnienie na często spotykanym problemie pomiaru grubości przez pomiar pochłaniania promieniowania *£>¡7,* fQ.

Prawo pochłaniania promieniowania /b ma postać:

$$
\mathbf{J} = \mathbf{J}_0 \cdot \mathbf{e}^{-\mu' \mathbf{q}}
$$
 (38)

Cherch Lutremont blog Arvine L

#### gdzie

J<sub>o</sub>, J - szybkość liczenia bez absorbentu i z absorbentem o gęstości powierzchniowej q, G. Miller Hisassal

*y -* masowy współczynnik osłabienia zależny od energii maksymalnej źródła. allegated with the fordinance ;

W danym układzie detekcyjnym masowy współczynnik osłabienia *y'* jest miarą czułości i warunek jej maksymalnej wartości wyraża się zależnością: restables and the vest

$$
\mu \bullet q = 1 \tag{39}
$$

Przy metodzie zliczania ilości impulsów,  $\mu$  możemy wyznaczyć w oparclu o przekształconą zależność (38):

$$
\ln \frac{J}{J_0} = -\mu' \cdot q \tag{40}
$$

Powyższe równanie sprowadza się więc do równania regresji liniowej postaci:

$$
\mathbf{y}_1 = \theta \mathbf{X}_1 \tag{41}
$$

z jednym parametrem liniowym  $\Theta$ , który wyznaczamy. Wielkości y<sub>i</sub> iX, są dane z pomiarów, na podstawie których przy pomocy metody najmniej-

y late Procent under

 $(42)$ 

**BUY DR** 

szych kwadratów oceniamy estymator tego parametru  $\Theta_{g}$ , jako najbardziej prawdopodobną wartość parametru  $\theta$  6 :

$$
\theta_{e} = \frac{\sum_{i=1}^{n} x_{i} \cdot y_{i}}{\sum_{i=1}^{n} x_{i}^{2}}
$$

Przetwarzania informacji w celu określenia  $\mu$ , dokonywać będziemy dalej wg schematu  $(40)$  oraz  $(42)$ .

Z danych pomiarowych tworzymy macierzej

we write a production that they

CANNA STAR A CANTAGE & THE

一年 江 和 所 ballot a view

of the code manufacture

- macierz diagonalną **C**[ stopnia n+1 gęstości powierzchniowych  $q_{\rm q}$ dla i =  $0, \ldots, n,$  gdzie q =  $0,$
- macierz diagonalną wyników pomiarów szybkości liczenia stopnia n+1 o elementach  $J_{q}$  dla i =  $0, \ldots, n$ .

W macierzy C[ mogą powtarzać się te same wartości gęstości powierzchniowej; Indeks i rozumiemy jako kolejny pomiar. Dalej postępowanie jest następujące:

1 ) Dokonujemy operacji zgodnie z zależnością (19):

$$
Kor_{\Sigma} \left[\overline{J}\right] = \overline{J}_p \tag{43}
$$

2) Korzystamy z zasady (50) dla uzyskania postaci macierzy dogodnej do stosowania metody najmniejszych kwadratów: •

$$
\ln\left[\frac{1}{J_o} \cdot J_p\right] = J_{1n} \tag{44}
$$

3) Stosownie do zasady  $(42)$  wyliczamy najbardziej prawdopodobną wartość współczynnika masowego osłabienia *¿ir* :

$$
\mu' = -\frac{\mathrm{s} \left\{ \ln \left[ \frac{1}{J_0} \cdot \mathrm{Kor}_{\Sigma} \mathbf{J} \right] \right\} \mathbf{q}}{\mathrm{s} (\mathbf{q}^2)} \tag{45}
$$

### gdzie

symbol S  $(.,.)$  oznacza ślad macierzy wg definicji  $(25).$ 

#### 4. Program

Opis programu. Operacje opisane wzorami (18) ÷ (22), (43) oraz (45) są podstawą do napisania programu obliczeń na maszynie cyfrowej. Na rysunku 2 pokazano schemat blokowy programu. Składa się on z dwu części.

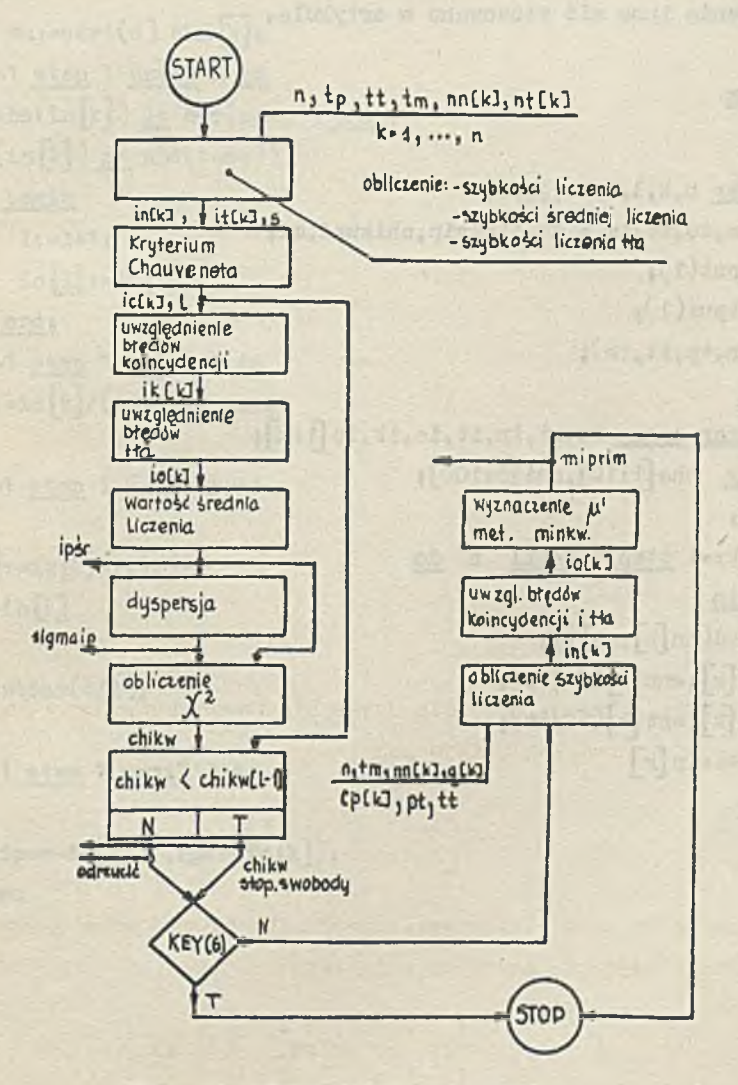

Rys. 2. Schemat blokowy programu

Część pierwsza pokrywa się z modelem pokazanym na rys. 1, zaś część druga z modelem opisanym równaniem (43) oraz (45). Uruchomienie drugiej części progranu uzależnione jest od decyzji obsługującego maszynę cyfrową (klawisz 6). Dane tabelaryczne kryterium Chauveneta oraz rozkładu "Chi kwadrat" są wprowadzone do maszyny.

Program w języku ALGOL 1204 podany jest poniżej. Ze względu na ograniczone możliwości druku literowego na dalekopisie podano w nim oznaczenia inne niż stosowano w artykule.

#### Program

### begin

```
integer n,k,l,ipsr,j,ptj
real s,to,tt,tm,t,su,sigmaip,chikwad,mi;
setimut(1);
setoutput(1)_3read(n,tp,tt,tm)}
begin
 integer arrav nn.nt.in.it.ic.ik.io [l:n],
 array cha<sup>[1</sup>:10], chi<sup>[6</sup>:1C0];
 s:=0for k:=1 step 1 until n do 
  begin 
   read(nn[k], nt[k])in[k]:=nn[k](60/tp);it[k] := nt[k] (60/tt);
   s:=s+in[k]end;
```
# Metoda zliczania impulsów... 71

```
s:=s/n;
l:=0;cha[1]:=1.97;cho[2]:=2.24;cha[3]:=2.39;cha[4]:=2.5C;
chaf5]:=2.57hchaf6]:=chaf7]:=chaf8]: =cha[9]: =cha[10]:=2.
 j:=entier(n/10)for k:=1 step 1 until 10 do 
  if j=k
  then \texttt{su:=sqrt(a) cha [k]}for k:=1 step 1 until n _do 
 if ((\text{abs}( \text{in} [k])) it \text{obs}(s+\text{su})) and
                                          12.6017.17 - 11.17 - 5.27411(\text{abs}(in[k]) gt abs(s-au)))then begin
                                                 BSBE AT Edsa0, PSPe Inte His
         1: =1+1;ic [1]:=in[k]endj
for k:=1 step 1 until 1 do
 ik[k]:=ic[k]/(1-i[c[k]tm)]s := 0sof sheethat ideas, and for the
for k:=1 step 1 until 1 do 
 begin 
  \texttt{io}[k]:=\text{ik}[k]-\text{it}[k]3 J=S+io[k3
 end:
                                               Netschellen
ipsr: =entier(s/1)_i3:=0j
f o r k s =1 s t e p 1 i m t i l 1 d o
 begin
  su:=(1p3r-io[k]) (1p3r-io[k]),
  s:=s+su 
end<sub>3</sub>
       teller Ninghi, and Strait Televis, offset at the constitution in
```
salar sun dividuo to refuge to recent full son, are clear to

72 • Jerzy Frączek, Jan Chojcan

```
signaip:=sqrt(s/(1-1))chikwad:=s/ipsr;
print (???opracowanie wyników pomiarow');
print(?ipsr = '');
format ('123456* }j
print(ipsr):
space(4)print<sup>(sigmaip =')</sup>;
format (9234.5678);
print(s1, main);chi[e]: =12.6}chi[j]: =14.1 »chi [?] :=15.5}chi0i] :=1 6 .9 jchi [1 o]:=18.3*
chi \lceil 1 \rceil :=19.7;chi \lceil 1 \rceil :=21.0;chi \lceil 1 \rceil :=22.4;chi \lceil 1 \rceil :=23.7;
chi [15]: =25.0; chi [16]: =26.3; chi [17]: =27.6; chi [18]: =28.9;
chi [19] := 30.1;chi[20] := 31.4;chi[21] := 32.7;chi[22] := 33.9;
chi [23] :=35.2;chi[24]:=36.4;chi [25]:=37.7;chi [26]:=38.9;
chi [27]:=40.1; chi [28]:=41.3; chi [29]:=42.6; chi [30]:=43.8;
chi [31]:=45.Ojchi[32]:=46.2;chi [33]:=47.4;chi [34]:=48.6;
chi [35] :=49.8;chi [36]:=51.0;chi [37]:=52.2;chi [38]:=53.4;
chi [39] :=54.6;chi [40] :=55.8;chi [41] :=56.9;chi [42] :=58.1;
chi [43]: =59.3;chi [44]: =60.5;chi [45]: =61.7;chi [46]: =62.8;
chi [47]:=64.0; chi [48]:=65.2; chi [49]:=66.3; chi [50]:=67.5;
chi [51]:=68.7;chi [52]:=69.8;chi [53]:=71.0;chi [54]:=72.2;
chi [55]:=73.3; chi [56]:=74.5; chi [57]:=75.6; chi [58]:=76.8;
chi [59]:=77.9;chi [60]:=79.1;chi [61]:=80.2;chi [62]:=81.4;
chi [63]: =82.5;chi [64]: =83.7;chi [65]: =84.8;chi [66]: =86.0;
chi [67]: =87.1; chi [68]: =88.3; chi [69]: =89.4; chi [70]: =90.5;
chi [71]:=91.7; chi [72]:=92.8; chi [73]:=93,9; chi [74]:=95.1;
chi [75]:=96.2; chi [76]:=97.4;chi [77]:=98.5;chi [78]:=99.6;
chi \lceil 79 \rceil: =100.7; chi \lceil 80 \rceil: =101.9; chi \lceil 81 \rceil: =103.0; chi \lceil 92 \rceil: =104.1;
chi [83]: =105.3;chi [84]: =106.4;chi [85]: =107.5;chi [85]: =108.6;
chi [67]: =109.8; chi [33]: =110.9; chi [39]: =112.0; chi [90]: =113.1;
chi[91]:=114.3;chi[92]:=115.4;chi[93]:=116.5;chi[94]:=117.6;
chi [95] :=118.8; chi [96] :=119.9; chi [97] :=121.0; chi [98] :=122.1;
chi[99]: =123.2;chi[100]: =124.3;
```

```
if chikwad gt chi[1-1]then go to nie
    else go to pisz;
 nie: print (??odrzucić hipoteza');
 k o to następny; 
 pisz:print('?ch1)wad =');print(chikwod); 
 space(2)_3print(<sup>p</sup>stop <i>swobody</i> =');
 format(1234');
                                                                 Mos . Film
 print(1-1);
następny:end: 
if key(G) then go to konj 
 read(n,tm);begin
  integer array io, q,nn,cp, in,nc [i:n];
  array ion [1:n-1];
   for k:1 step 1 until n do 
     begin
       \text{read}(m[k], q[k], cp[k])in \left[\kappa\right]: =nn\left[\kappa\right] (60/cp\left[\kappa\right]);
    end; 
   read(pt,tt);for k:=1 step 1 until n do 
     io[k]:=in[k]/(1-in[k] tm)-(pt 60)/tt;
   s := 0;
   t : = Q ;
   for k:=2 step 1 until n ao
    begin
     \text{top}\left[\cdot\right]:=\ln(\text{to}\left[\cdot\right]/\text{io}\left[\cdot\right])s:=s+iop[k]q[i],t := t + q[k] q[k]end;
```
The Old Ar 107 -

```
m:=-s/t_1print("?!format(22.222)print(mi);
end;
kon: erd;
```
'.'.'prowadzenie danych. Dane wprowadzane są w następującej kolejności:

```
n, tp, tt, tn 
rn[1], rt[1]• •
   • •
nn[k], nt[k]• •
   • •
m[n], nt[n]
```
gdzie:

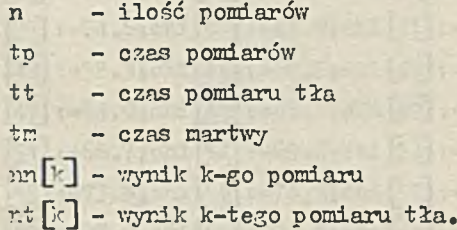

Y/ynild. są postaci:

```
ipśr = ..., sigma ip = ..., chikw = ..., stop swobody = ...
```
Jeżeli nie jest wciśnięty klawisz 6 (KEY 6), to obliczany jest współ*t -.* ¿mik *u* . Dano do tej części programu wprowadzane są w następujący sposób:

# Metoda zliczania Impulsów... 75

n, ta im[l], q[l], cp[l], • • • • • • • • • • • • 7[n], cp [n], pt, tt,

### gdzie

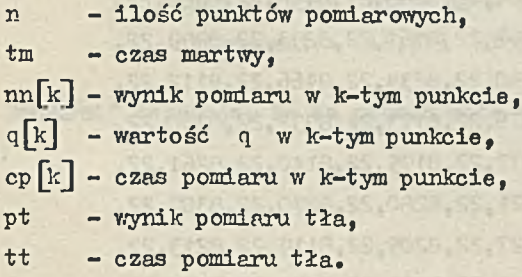

Y/ynik jest postaci:

**SS, RSSA, SS, Nell** miprim = ....

Opis doświadczenia i obliczeń. Dla ilustracji omówionych problemów dokonano pomiarów i obliczeń dla pierwszej części programu. Wyniki pomiarów zestawione są w tablicy 1. Ponieważ ilość zliczonych impuls ów od tła jest mała w porównaniu z ilościami pochodzącymi od źródła, przyjęto średnią wartość za miarodajną i taką podano w tablicy  $(N_+ = 22)$ .

Pomiary ilości impulsów dokonane zostały w zestawie aparaturowym:

- 1 ) Licznik Geigera-Miillera typ 3AT-2 nr 0537
	- czas martwy licznika  $t_m = 250\,\mu$ sek,
	- napięcie progu: 1040 V,
	- długość plateau: 200 V,
	- nachylenie charakterystyki: 3%/100 V;

Ĭ

Tablica 1

Wyniki pomiarów ilości impulsów

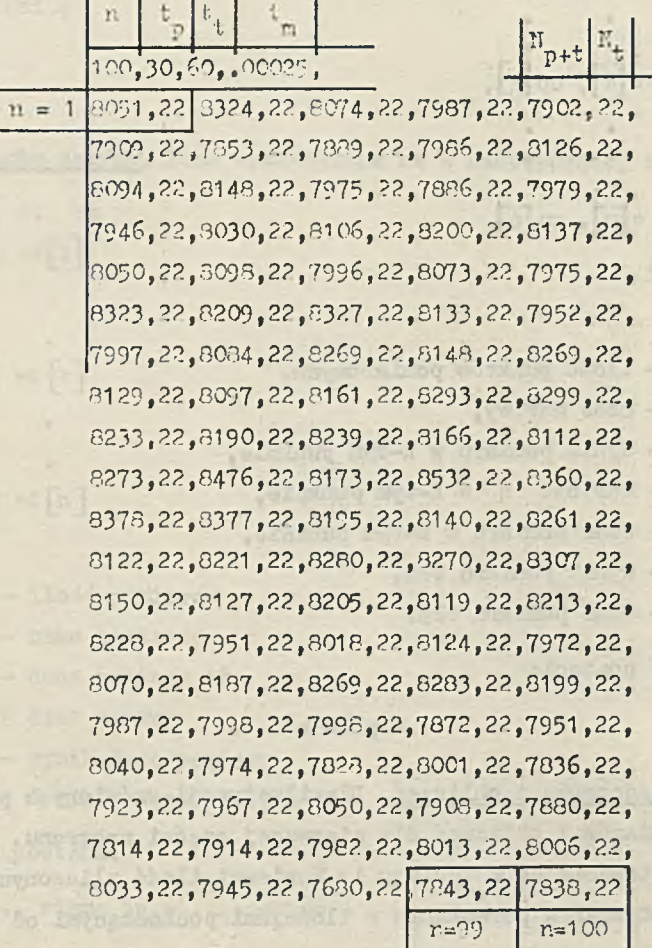

2) przelicznik typ PEŁ-5 ,

3) zasilacz stabilizowany wysokiego napięcia typ PZS-5,

4 ) źródło TL-204, punktowe.

7/ trakcie pomiarów zachodziła konieczność korygowania napięcia zasilającego z uwagi na złą jakość zasilacza. Korekcję wykonywano po 10: 15 pomiarach.

Metoda zliczania impulsów... 77

Wyniki obliczeń. Dla serii n = 100 otrzymano wyniki:

opracowanie wyników pomiarów  $ipsr = 16638$  sigma ip = 299.469 odrzucić hipotezę

"Chi kwadrat" nie jest spełniony. Kie ma więc podstaw do przyjęcia hipotezy, że zbiór wyników może być opisany rozkładem Poi3sona. Następnie wzięto do obliczeń 10 wyników od k = 86 do 95 bezpośrednio po skorygowaniu napięcia zasilającego. Otrzymano wyniki:

> opracowanie wyników pomiarów  $ipsr = 16356$  sigma ip = 162.972 chikwadrat =  $14.615$  stop swobody = 9

"Chi kwadrat" wskazuje, że ta próbka może być opisana rozkładem Poissona. their ager at shufden prifinge at topos alum

### LITERATURA

- 1 0 OVERMAN T. RALPH: Izotopy promieniotwórcze metodyka stosowania. V/NT, V/arszawa 1963.
- 2. TATOCZENKO L.K.: Izotopy promieniotwórcze w urządzeniach pomiarowych. WNT, Warszawa 1963.
- 3. How to Apply Statistics in Nuclear Measurements. Nuclear Chicago Tech. Bull. No 14, 1962.
- 4. PAWEOWSKI Z.: Wstęp do statystyli matematycznej. PWN, Warszawa 1965
- 5. TRAJDOS-WRÓBEL T.: Matematyka dla inżynierów. WNT, Warszawa 1965.
- 6. JENKTNS G.M., WATTS D.G.: Spectral Analysis and its Applications. Tłum. na j. rosyjski. "Mir", Moskwa 1971.
- 7. ROMER E.: Miernictwo przemysłowe. PWN, Warszawo 1970.
- 8. HART II., KARSTENS E.: Izotopy promieniotwórcze w zastosowaniu do pomiarów grubości. PWT. Warszawa 1960.

LESPI AWASHEET . TIN

heen yar an till and

ances int . most more or is her in a cover ; t

METON CAETA HIIJIJIBOOB B PANHOM30TOIHHX M3MEPEHRILIX  $-$  HPEOEPA303AIIKE KHOOPHALER

### P e a p M e

а статье подано модель преобразования информации при измерению средней скорости счёта измеряемой методом счёта импульсов. Приведено пример мспользования представленной теории. Подано программу расчёта для ЦЗМ.

component as an all a direct at the of fundation of trains among all

The SPS and make 1988 a mode

THE COUNTING METHOD OF COUNTS IN RADIATION MEASUREMENT - INFORMATION PROCESSING

Summary

Let have lot !"

The model of information processing, in measurement of mean value rate count in counting method, is presented. The example of application and programme are given.

-contract the breaker is administered to purch, the result of File

powerful - wenter this is the to William March 10 and 10 at and 1

ster land made that Passe/bamiles requestare or to the st. The disk of

 $\label{eq:4} \mathcal{L}=\mathcal{L}^{\prime}=\mathcal{L}^{\prime}=\mathcal{L}^{\prime}=\mathcal{L}^{\prime}+\mathcal{L}^{\prime}+\mathcal{L}^{\prime}+\mathcal{L}^{\prime}+\mathcal{L}^{\prime}+\mathcal{L}^{\prime}+\mathcal{L}^{\prime}+\mathcal{L}^{\prime}+\mathcal{L}^{\prime}+\mathcal{L}^{\prime}+\mathcal{L}+\mathcal{L}+\mathcal{L}+\mathcal{L}+\mathcal{L}+\mathcal{L}+\mathcal{L}+\mathcal{L}+\mathcal{L}+\mathcal{L}+\mathcal{L}+\mathcal{L}+\mathcal{L$